## **command - increaseFontSize**

Incrase the font size of the selected text by a level.

In caret status, the font size of the text to be entered is increased.

## **Parameters:**

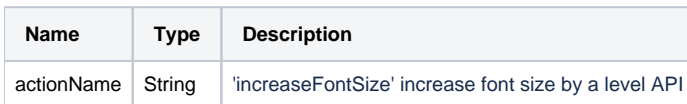

## **Example:**

editor.execCommand('increaseFontSize');